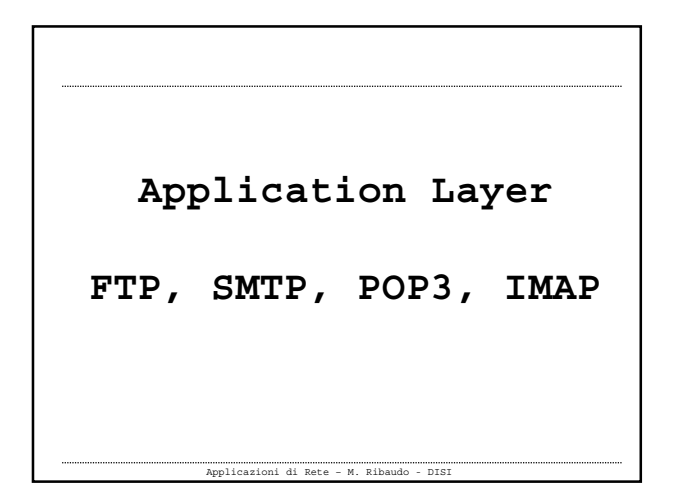

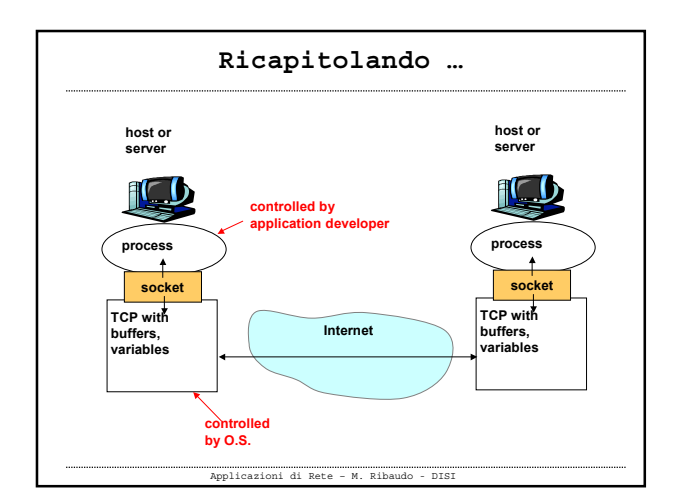

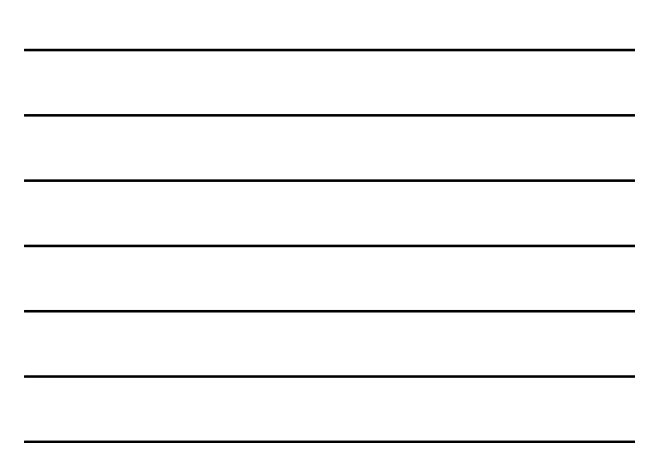

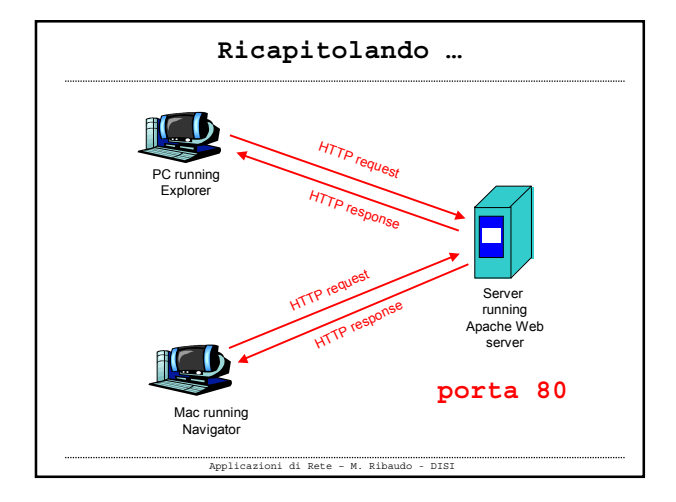

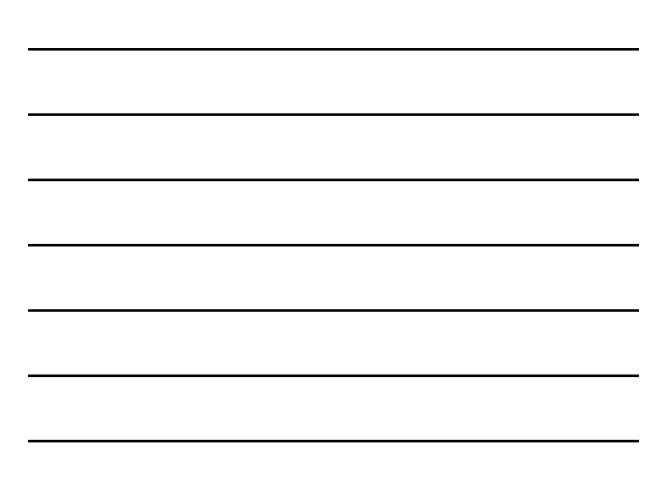

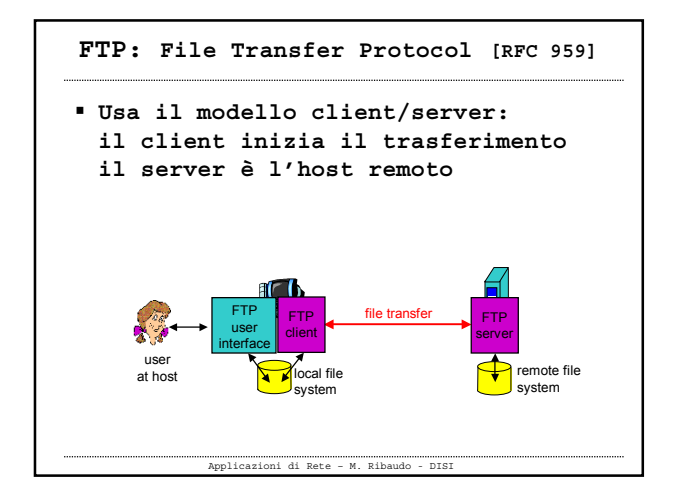

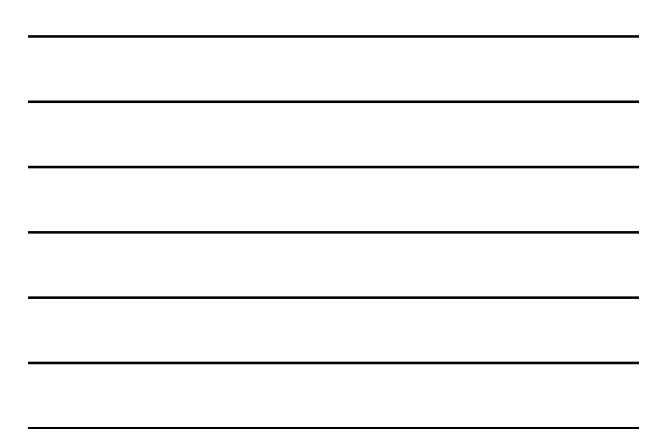

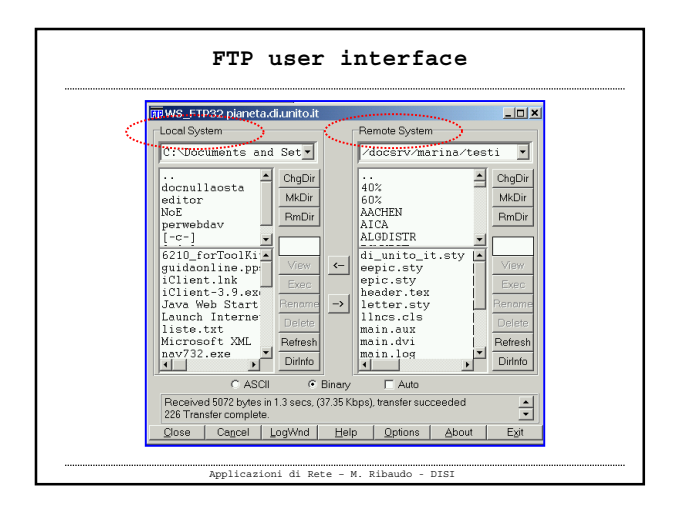

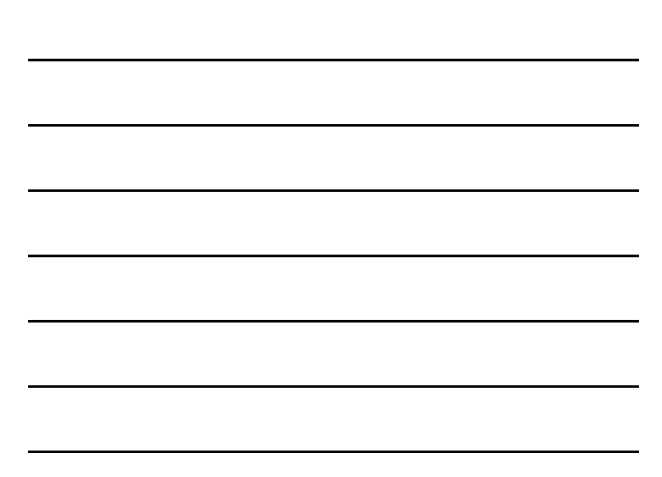

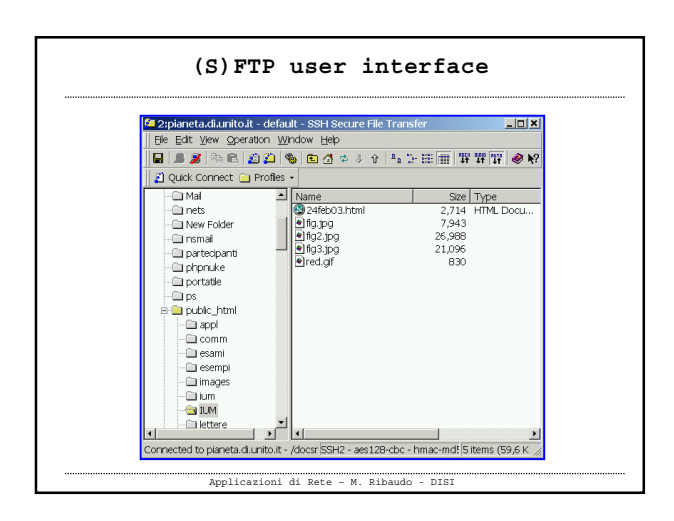

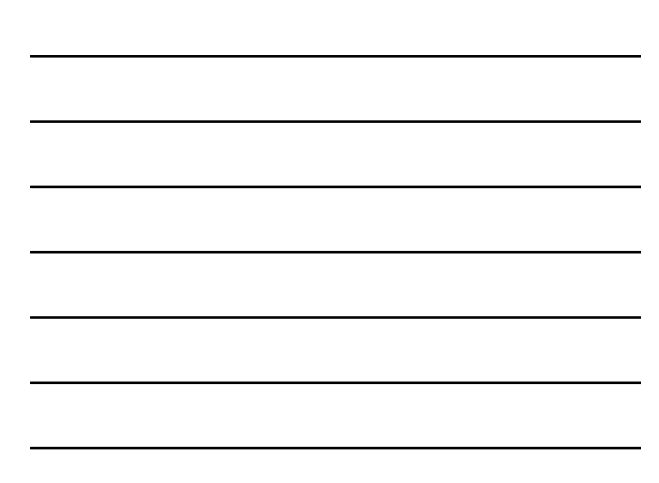

## **FTP: due connessioni separate**

- **FTP, come HTTP, permette di trasferire dei file**
- **Però, FTP usa due connessioni TCP separate, una connessione di controllo (control connection) e una connessione per lo scambio dei dati (data connection)**
- **Si dice che FTP spedisce le informazioni di controllo out-of-band (per HTTP si parla di controllo in-band)**

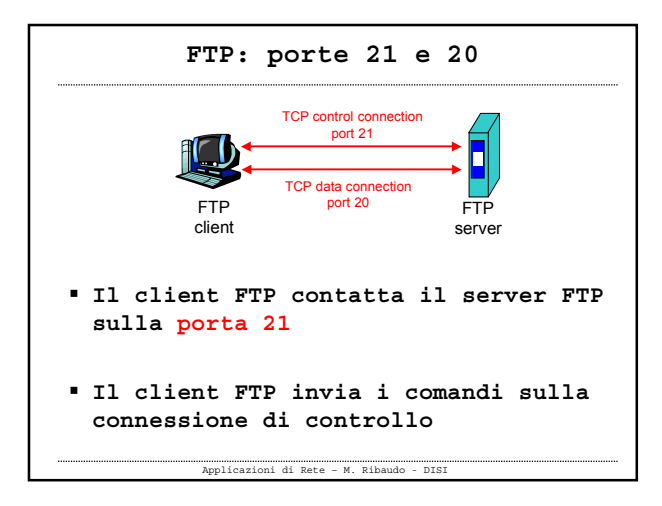

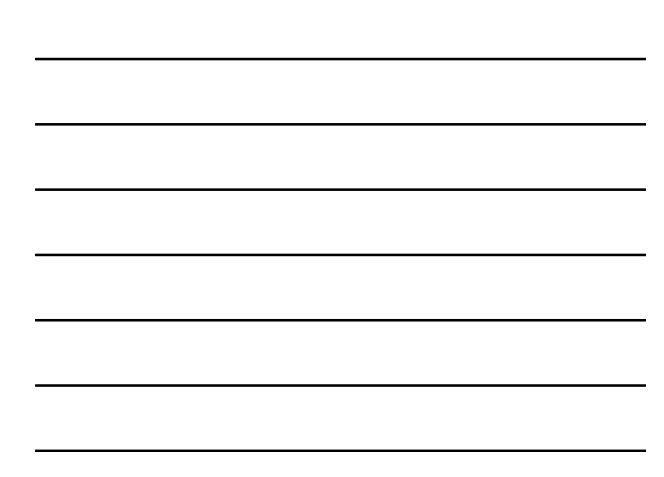

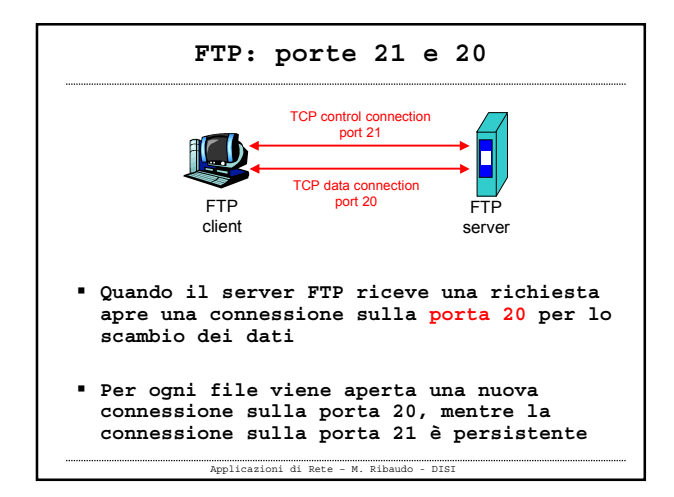

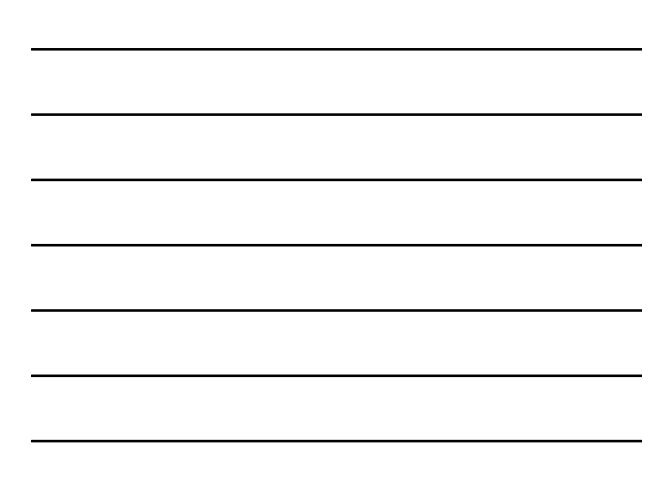

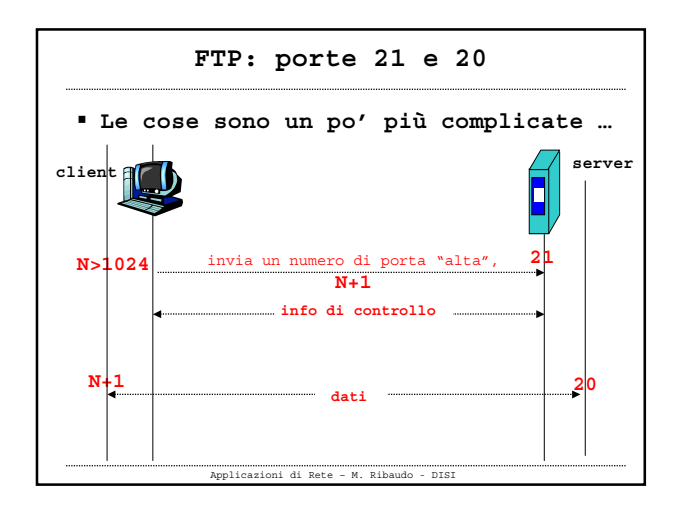

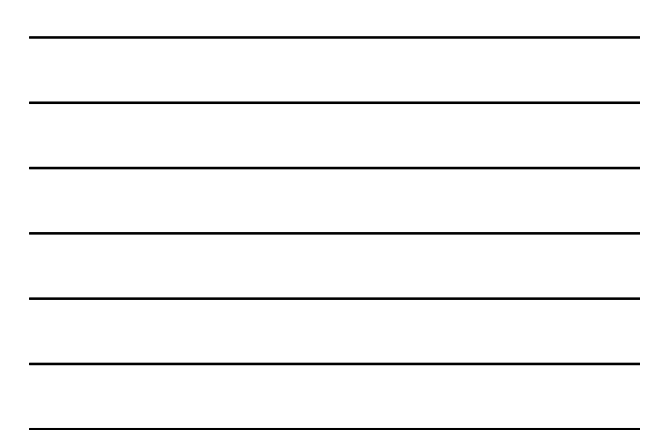

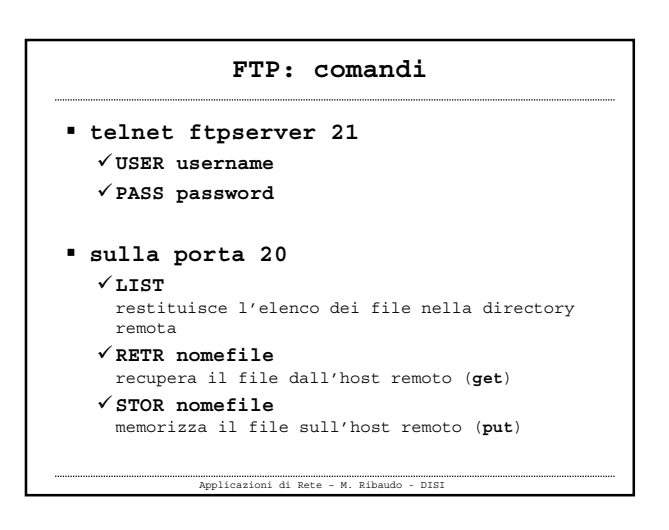

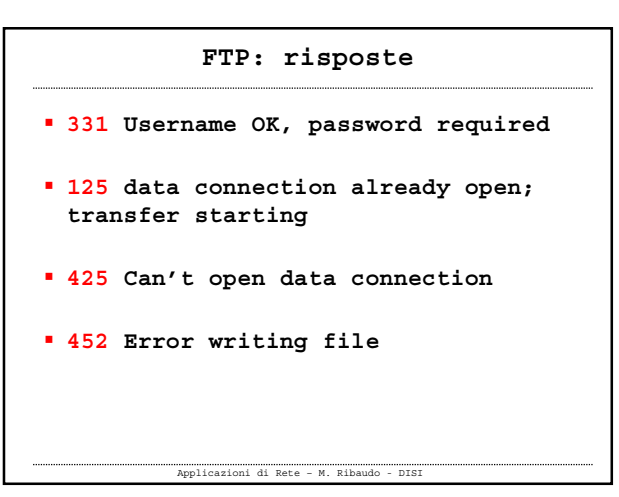

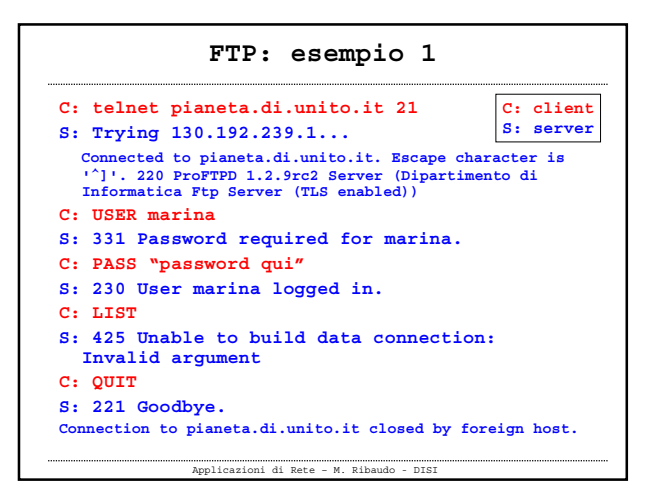

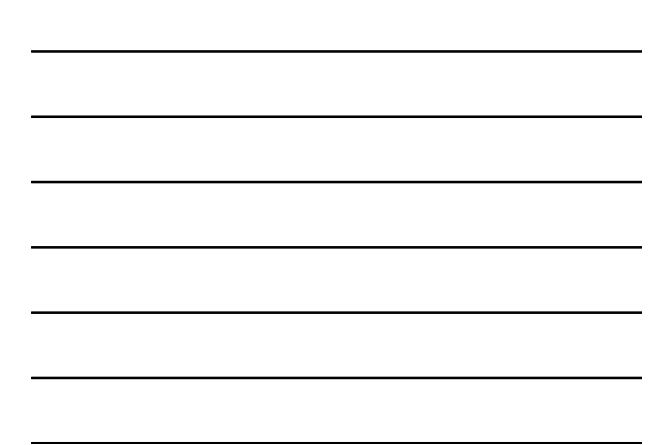

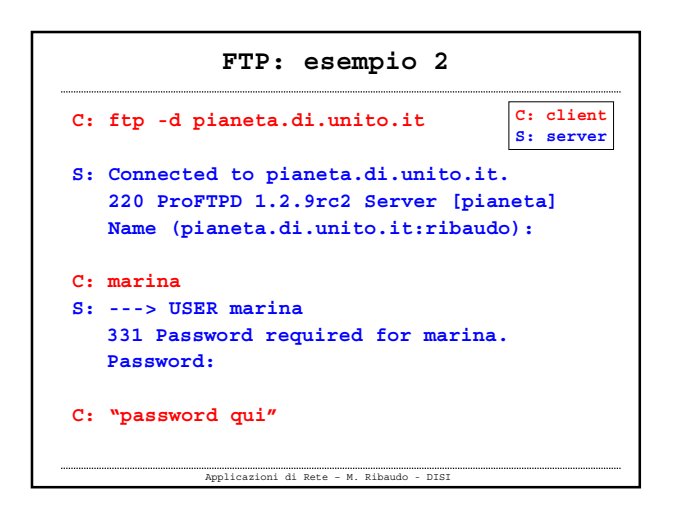

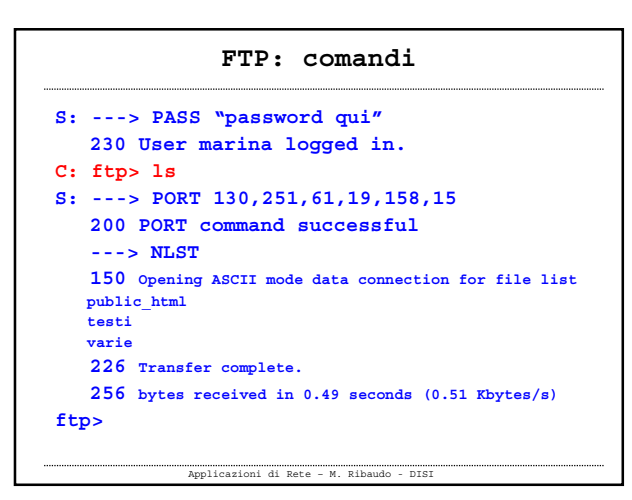

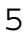

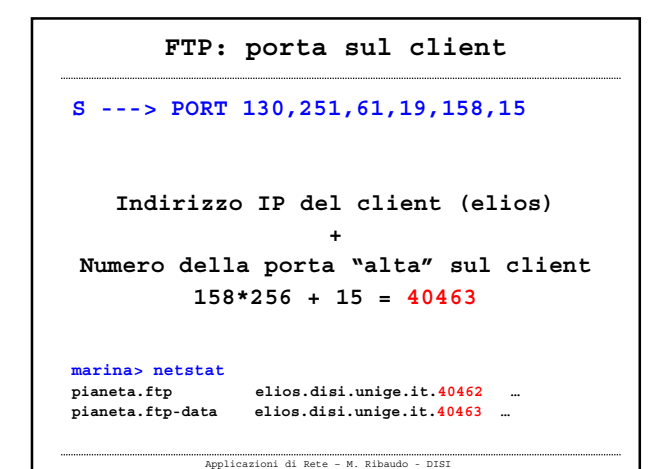

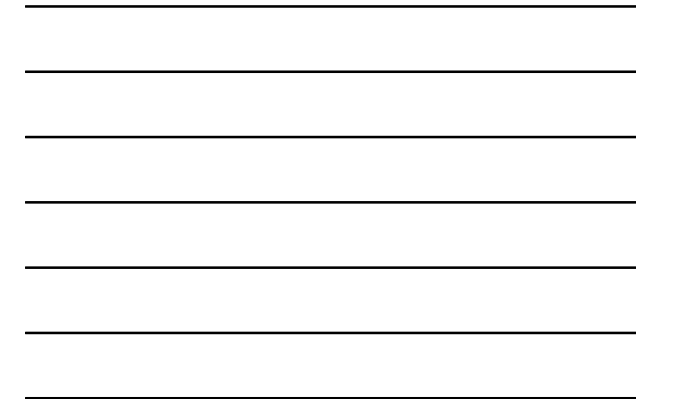

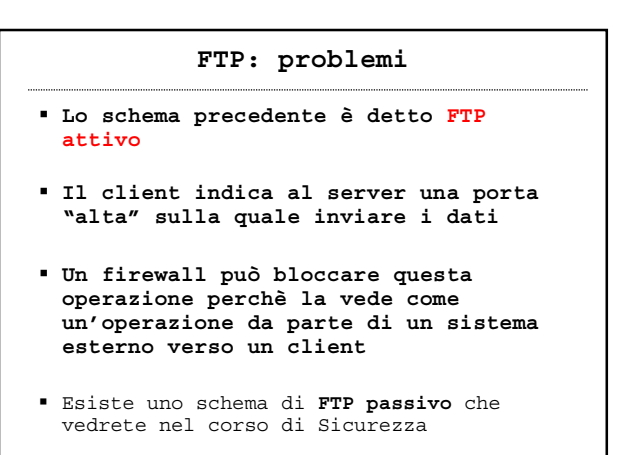

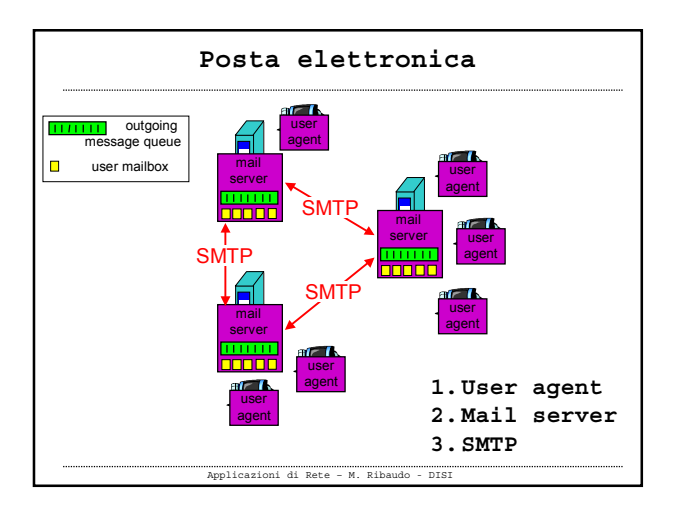

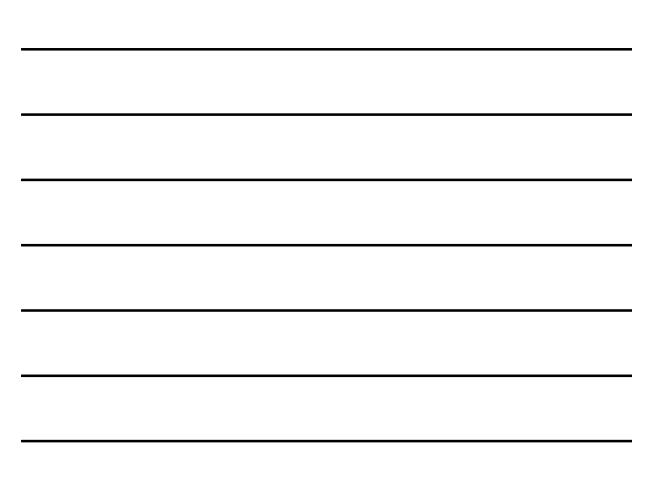

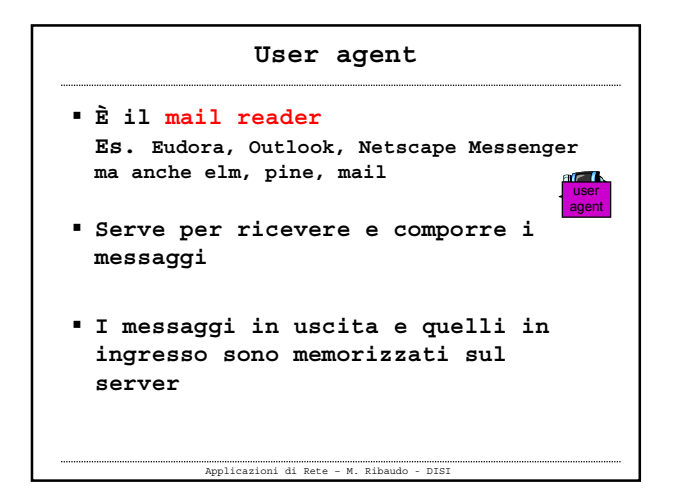

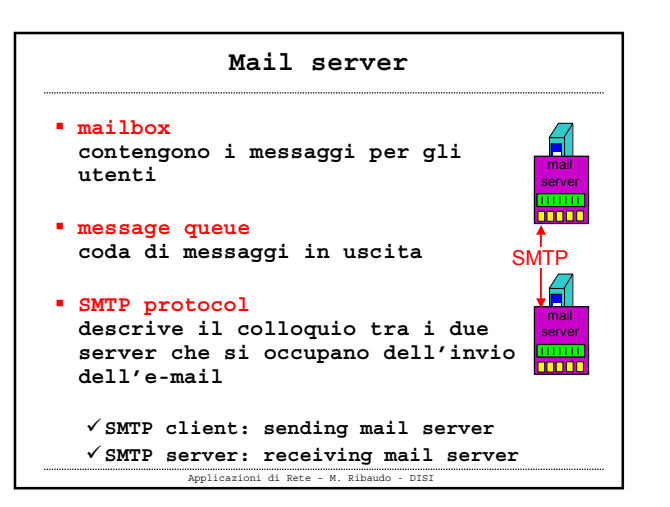

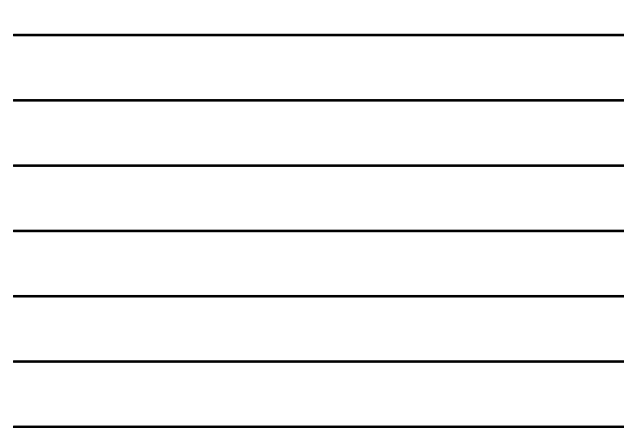

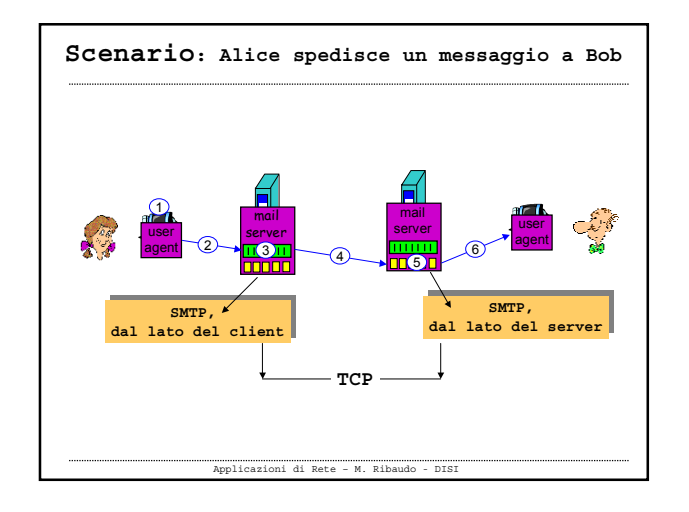

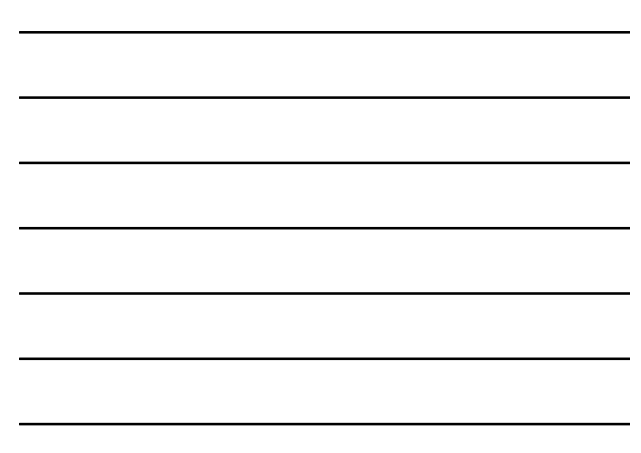

```
SMTP (Simple Mail Transfer Protocol)
Usa il protocollo TCP per trasferire
in modo affidabile i messaggi tra
client e server
Usa la porta 25
L'invio avviene in 3 fasi
 -
Connection setup (greeting)
 -
Mail transfer
 -
Connection closing
```
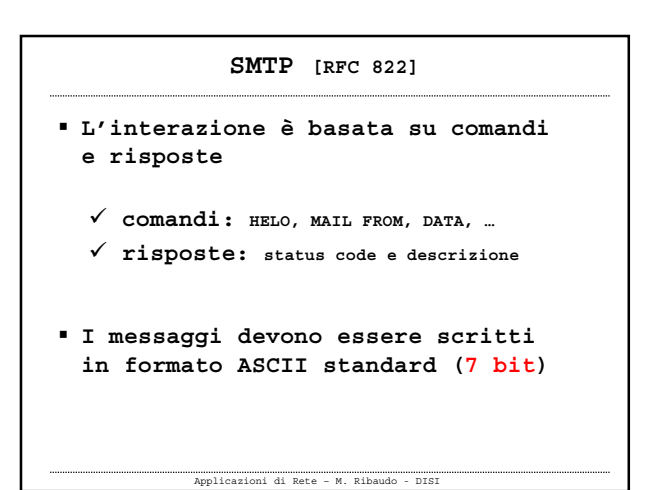

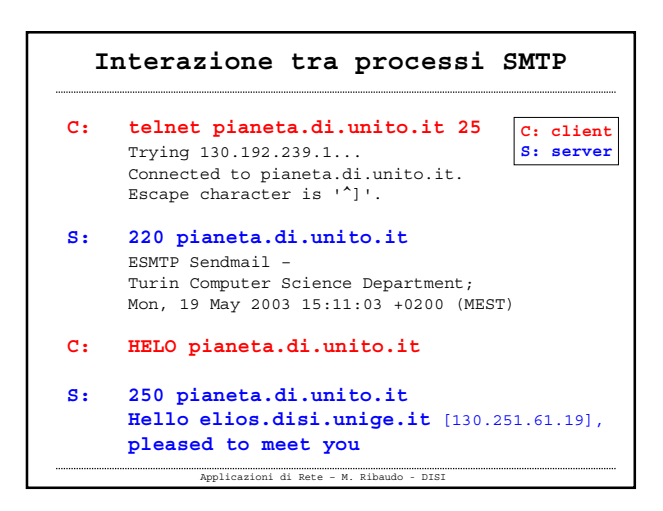

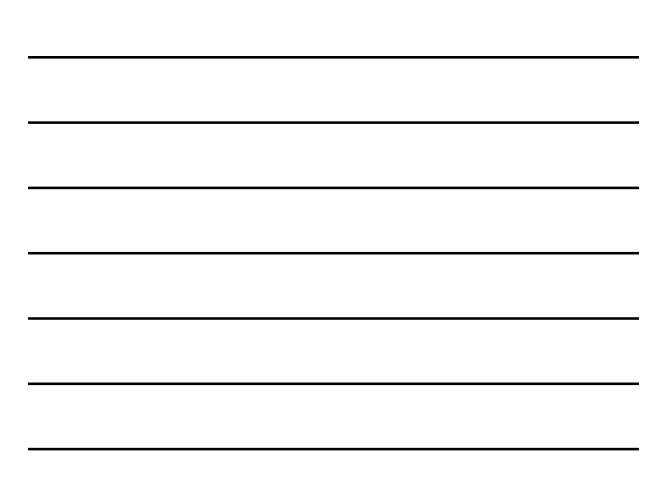

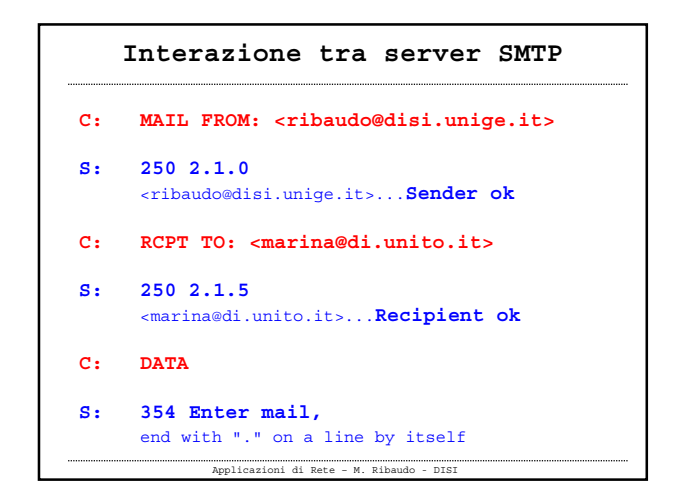

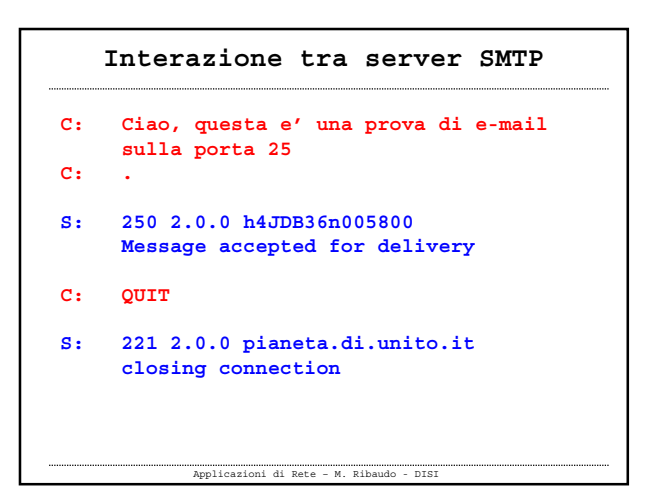

## **Interazione tra server SMTP**

- **Provate a fare lo stesso usando selene.educ.disi.unige.it**
- **Contattate selene sulla porta 25 e scrivetevi delle e-mail "parlando" con il server SMTP**

## **SMTP: third party mail relay**

**" Developed when the Internet was used almost exclusively by academics, the Simple Mail Transfer Protocol, or SMTP, assumes that you are who you say you are "**

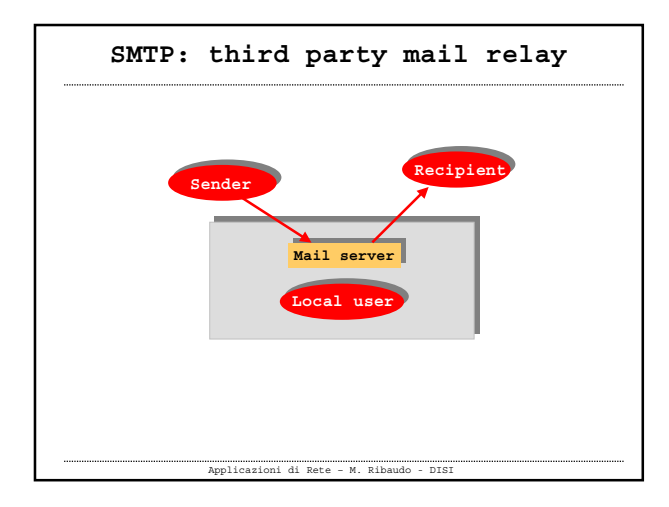

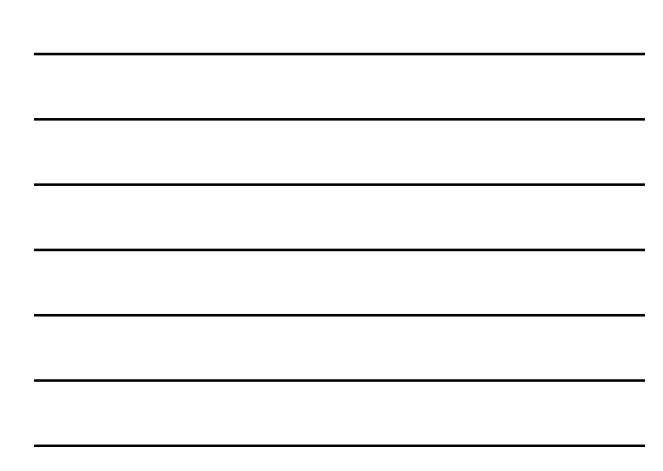

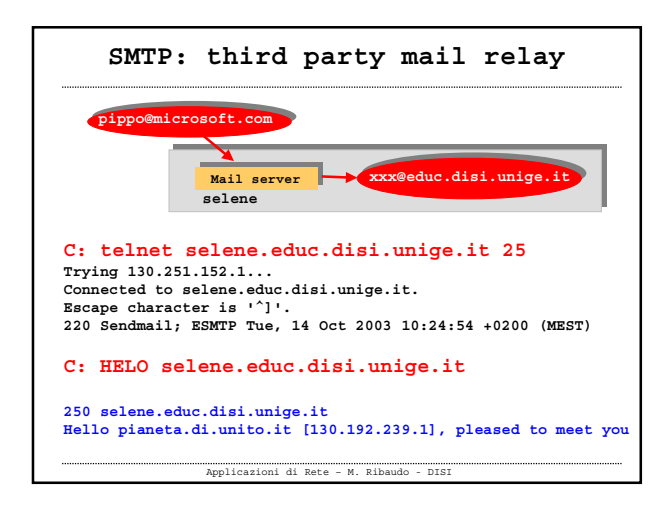

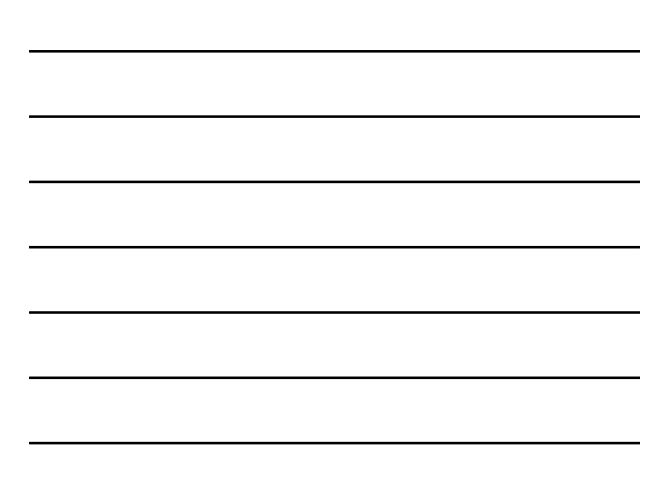

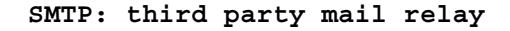

**C: MAIL FROM: <pippo@microsoft.com>**

**250 2.1.0 <pippo@microsoft.com>... Sender ok**

**C: RCPT TO: <xxx@educ.disi.unige.it>**

**250 2.1.5 <xxx@educ.disi.unige.it>... Recipient ok**

**C: DATA**

**354 Enter mail, end with "." on a line by itself**

**C: Ciao XXX, scherzetto ....**

Applicazioni di Rete – M. Ribaudo - DISI **. 250 2.0.0 h9E8QUm20391 Message accepted for delivery**

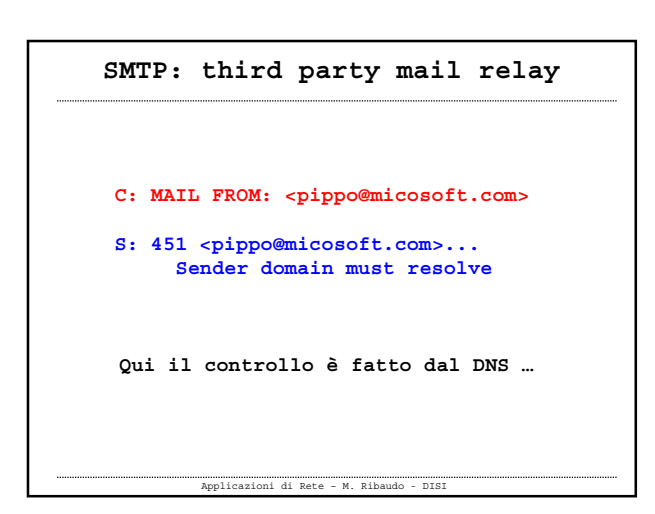

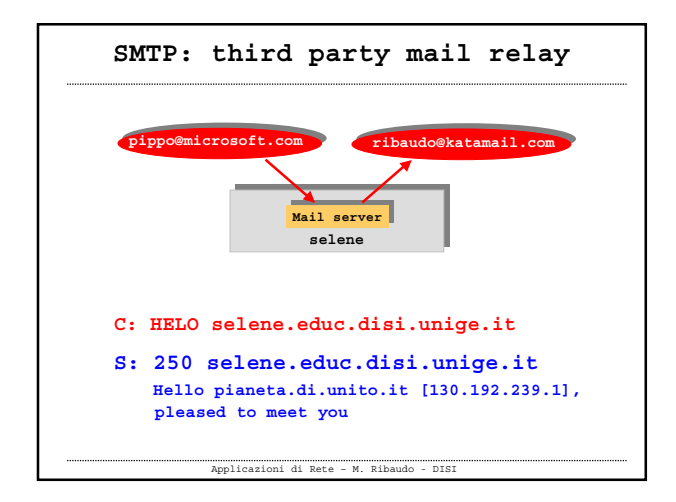

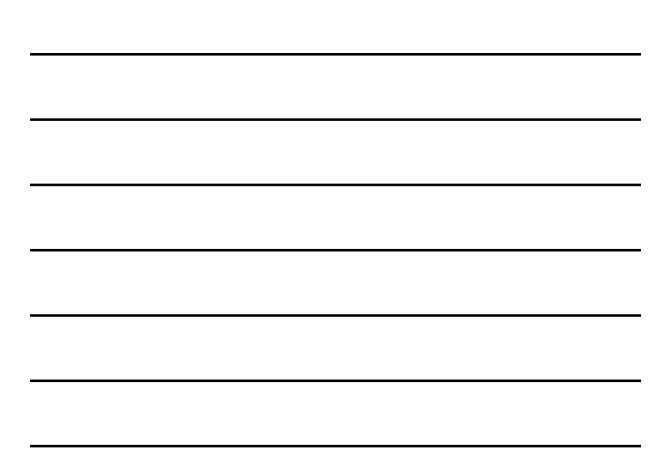

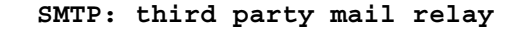

- **C: MAIL FROM: pippo@microsoft.com**
- **S: 250 2.1.0 pippo@microsoft.com... Sender ok**
- **C: RCPT TO: ribaudo@katamail.com**

**S: 550 5.7.1 ribaudo@katamail.com... Relaying denied for pianeta.di.unito.it**

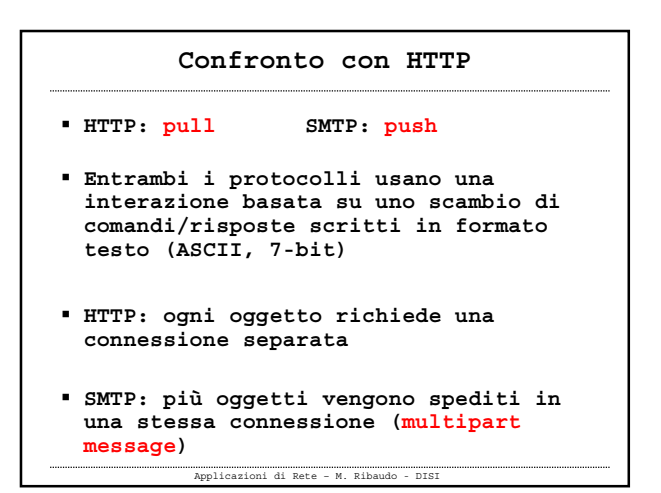

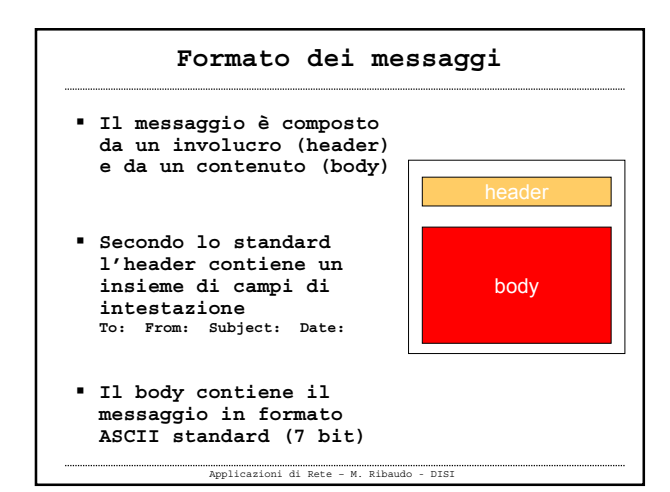

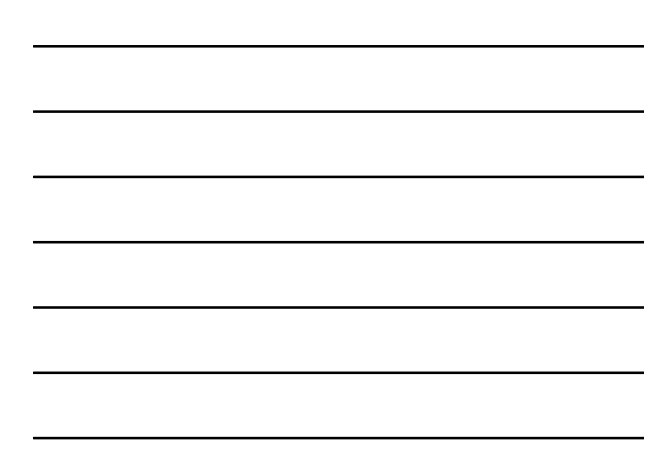

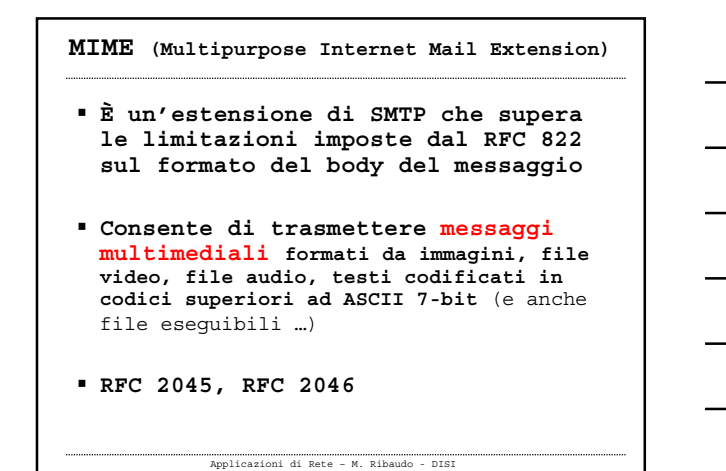

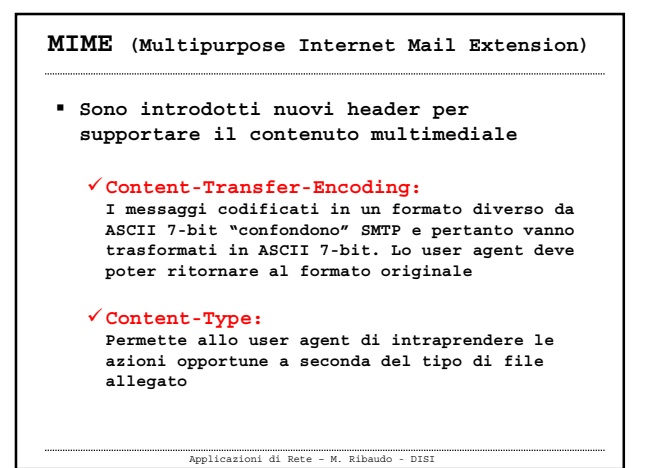

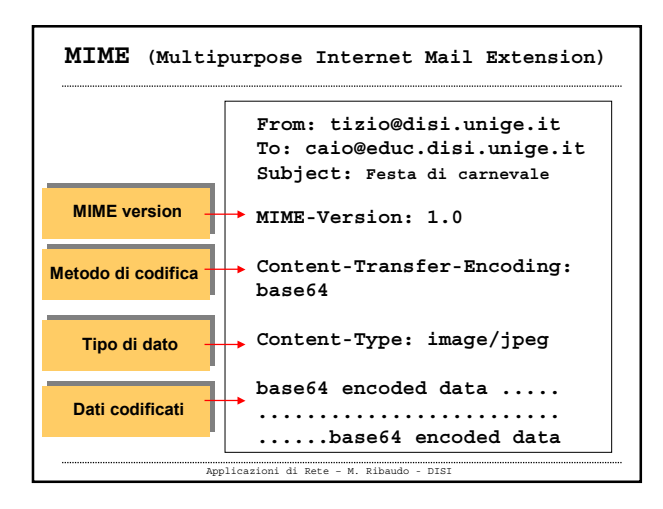

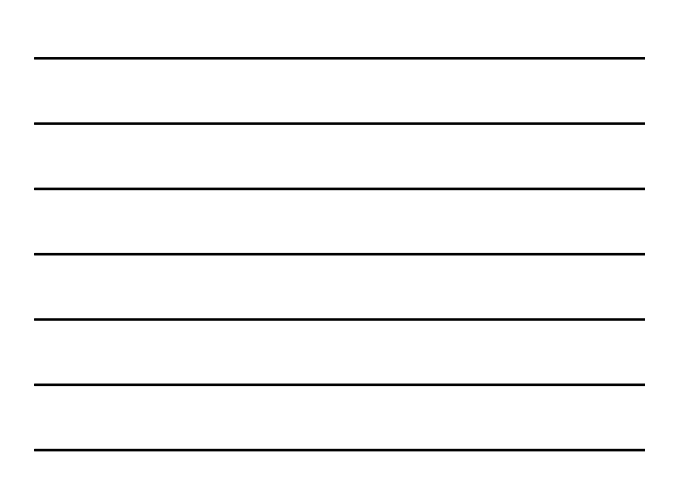

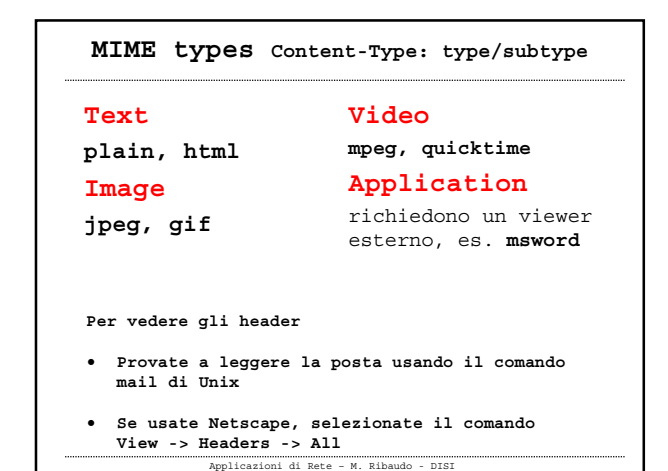

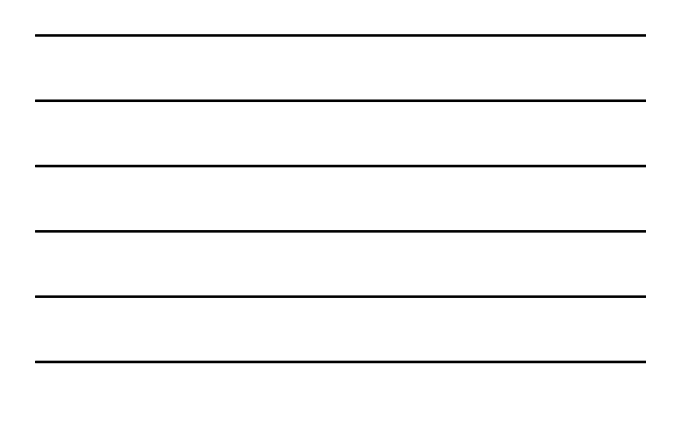

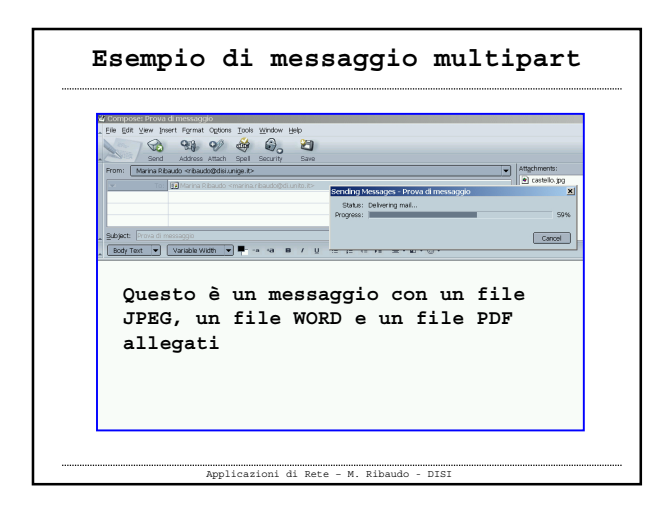

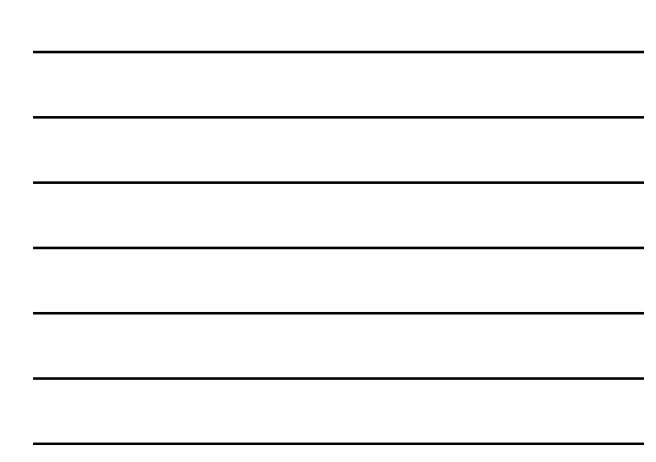

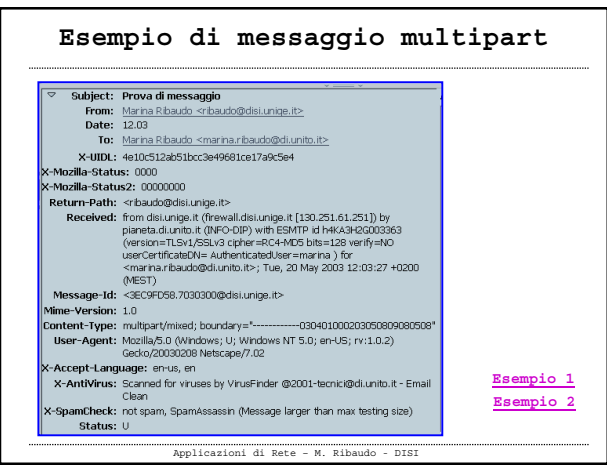

![](_page_13_Figure_5.jpeg)

![](_page_14_Figure_0.jpeg)

![](_page_14_Figure_1.jpeg)

![](_page_14_Figure_2.jpeg)

![](_page_14_Figure_3.jpeg)

![](_page_15_Picture_127.jpeg)

![](_page_15_Figure_1.jpeg)

![](_page_15_Figure_2.jpeg)

![](_page_15_Figure_3.jpeg)

![](_page_16_Figure_0.jpeg)

- **Hotmail ha introdotto questo meccanismo di accesso all'e-mail nella metà degli anni '90**
- **Ora viene fornito da portali, università, aziende**
- **Permette di scaricare la posta sfruttando HTTP**

![](_page_16_Figure_4.jpeg)

![](_page_16_Figure_5.jpeg)